DEX ... PLOT Graphics Commands

# **DEX ... PLOT**

## **PURPOSE**

Generates a dex plot for a given statistic.

# **DESCRIPTION**

A dex statistic plot is a graphical method for representing a design of experiment problem. The first variable is a response variable while the remaining variables (must be at least one) represent levels of factors. The user specified statistic is computed for each level of each factor. A separate subplot is drawn for each factor with the subplot for factor k centered horizontally at x=k. Each subplot has a given horizontal width (defined by the DEX WIDTH command, defaults to 0.5). For example, the subplot for factor 2 ranges from 1.75 to 2.25 on the horizontal axis. The levels of the factor are assigned an x coordinate within this range (from lowest to highest). Then within each subplot:

Vertical axis = value of the computed statistic from the response variable for a given level of the factor;

Horizontal axis = value of the level of a given factor.

This plot graphically shows the following:

- 1. How the statistic for the response variable varies with the level of the factor;
- **2.** How the statistic for the response variable varies between factors.

### SYNTAX 1

```
DEX <stat> PLOT <y> <x1> ... <xn> <SUBSET/EXCEPT/FOR qualification> where <y> is the response variable;
```

<x1> ... <xn> is a sequence of variables representing factors in a designed experiment;

<stat> is one of the following statistics:

MEAN (or AVERAGE), MIDMEAN, MEDIAN, TRIMMED MEAN, WINDSORIZED MEAN,

SUM, PRODUCT, SIZE (or NUMBER or COUNT), MINIMUM, MAXIMUM,

STANDARD DEVIATION (or SD), VARIANCE,

STANDARD DEVIATION OF MEAN (or SDM), VARIANCE OF MEAN (or VM),

RELATIVE STANDARD DEVIATION (or RELSD),

RELATIVE VARIANCE (or RELV or COEFFICIENT OF VARIATION),

 $RANGE,\,MIDRANGE,\,LOWER\,\,HINGE,\,UPPER\,\,HINGE,\,LOWER\,\,QUARTILE,\,UPPER\,\,QUARTILE,$ 

<FIRST/SECOND/THIRD/FOURTH/FIFTH/SIXTH/SEVENTH/EIGTH/NINTH> DECILE (or 1DEC, 2DEC,

3DEC,4DEC,5DEC,6DEC,7DEC, 8DEC, 9DEC),

SKEWNESS, KURTOSIS, PROPORTION,

AUTOCORRELATION, AUTOCOVARIANCE,

SINE FREQUENCY, SINE AMPLITUDE,

CP, CPK, EXPECTED LOSS, PERCENT DEFECTIVE,

SINE FREQUENCY, SINE AMPLITUDE,

TAGUCHI SN, TAGUCHI SN+, TAGUCHI SN-, TAGUCHI SN00;

and where the <SUBSET/EXCEPT/FOR qualification> is optional.

This syntax is used for statistics that only require a single variable to compute.

## SYNTAX 2

This syntax is used for statistics that require two variables to compute.

# **EXAMPLES**

DEX MEAN PLOT Y X1 X2 DEX MEDIAN PLOT Y X1 X2 DEX SD PLOT Y X1 X2 X3 Graphics Commands DEX ... PLOT

DEX RANGE PLOT Y X1 X2 X3 X4 DEX SD PLOT Y X1 TO X3 DEX RANGE PLOT Y X1 TO X4

#### NOTE 1

This plot is normally done for a location parameter (typically the mean or median) or a spread parameter (typically the standard deviation or range). The other statistics are less often used.

### NOTE 2

The TO syntax is allowed for the list of factor variables (see the EXAMPLES above).

## NOTE 3

The CHARACTER and LINE settings can be used to control the appearance of the plot. The first trace is typically drawn with a blank line and some type of character set (the choice of character is a matter of user preference). The second trace draws a horizontal line at the value for the specified statistic for the entire response variable. This is typically drawn with a blank character and a solid line (some analysts may prefer a dashed or dotted line). In any event, the user must explicitly set character and line settings (they default to all lines solid and all characters blank).

Sets the type for plot lines.

Generates a Pareto absolute effects dex plot for a statistic.

Specifies the width of levels in a dex plot.

### **DEFAULT**

None

# **SYNONYMS**

None

# RELATED COMMANDS LINES

CHARACTER Sets the type for plot characters =PLOT Generates a data or function plot. =DEX SCATTER PLOT Generates a dex scatter plot. =DEX SIGN PLOT Generates a dex sign plot. DEX ... PARETO PLOT = Generates a Pareto dex plot for a statistic. DEX ... YOUDEN PLOT = Generates a Youden dex plot for a statistic. DEX ... EFFECTS PLOT Generates a dex effects plot for a statistic. DEX ... PARETO EFFECTS PLOT Generates a Pareto effects dex plot for a statistic. DEX ... ABSOLUTE EFFECTS PLOT = Generates an absolute effects dex plot for a statistic.

# REFERENCE

"Statistics for Experimenters," Box, Hunter, and Hunter, Wiley and Sons, 1978.

## **APPLICATIONS**

Design of Experiments

DEX ... PARE ABSO EFFECTS PLOT =

# IMPLEMENTATION DATE

DEX WIDTH

89/12

DEX ... PLOT Graphics Commands

# **PROGRAM**

SKIP 25

READ SHEESLE2.DAT Y PROC PLANT SPEED SHIFT PROC

CHARACTERS X BLANK

LINES SOLID SOLID

LET NFACT = 4

XLIMITS 1 NFACT

MAJOR XTIC MARK NUMBER NFACT

MINOR XTIC MARK NUMBER 0

XTIC OFFSET 11

XTIC LABEL FORMAT ALPHA

XTIC LABEL CONTENT PROCESS PLANT SPEED SHIFT

X1LABEL FACTORS

YLIMITS 20 28

1.

MULTIPLOT 2 2

MULTIPLOT CORNER COORDINATES 0 0 100 100

Y1LABEL MEAN

DEX MEAN PLOT Y PROC PLANT SPEED SHIFT

Y1LABEL MEDIAN

DEX MEDIAN PLOT Y PROC PLANT SPEED SHIFT

YLIMITS

Y1LABEL STANDARD DEVIATION

DEX SD PLOT Y PROC PLANT SPEED SHIFT

Y1LABEL RANGE

DEX RANGE PLOT Y PROC PLANT SPEED SHIFT

END OF MULTIPLOT

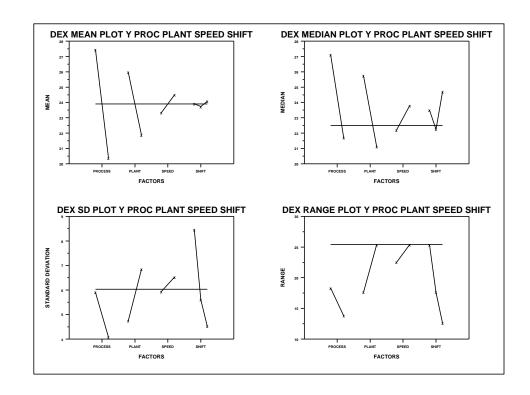